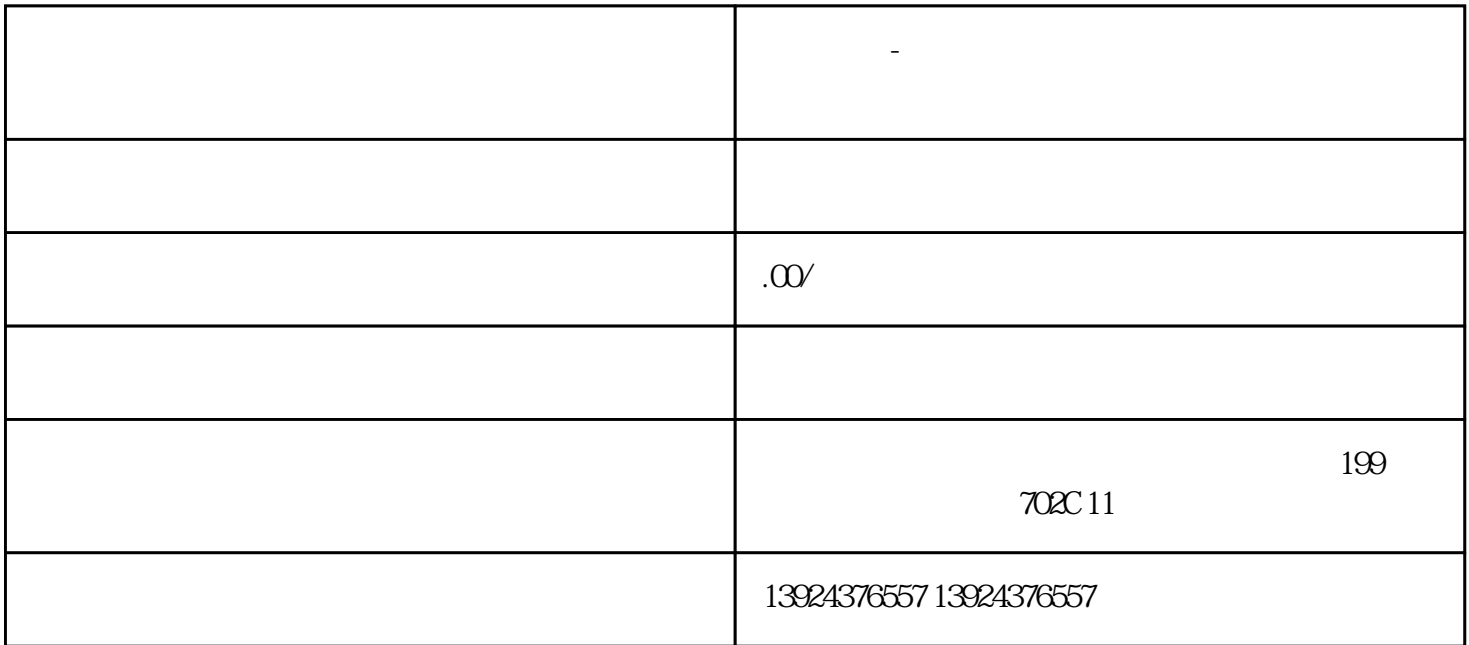

**独立系统-上门服务系统:享受品质生活的秘密武器!**

 $\rightharpoonup$  –  $\stackrel{a}{\longrightarrow}$  ,  $\stackrel{a}{\longrightarrow}$  ,  $\stackrel{b}{\longrightarrow}$  ,  $\stackrel{c}{\longrightarrow}$  ,  $\stackrel{c}{\longrightarrow}$  ,  $\stackrel{d}{\longrightarrow}$  ,  $\stackrel{d}{\longrightarrow}$  ,  $\stackrel{d}{\longrightarrow}$  ,  $\stackrel{d}{\longrightarrow}$  ,  $\stackrel{d}{\longrightarrow}$  ,  $\stackrel{d}{\longrightarrow}$  ,  $\stackrel{d}{\longrightarrow}$  ,  $\stackrel{d}{\longrightarrow}$  ,  $\stackrel{d}{\longrightarrow}$  ,  $\stackrel{d}{\longrightarrow}$  ,  $\frac{a}{\sqrt{a}}$ 

 $+$  +  $+$  / +

 $APP$ 

独立系统-上门服务系统:享受品质生活的秘密武器!

后端:

## PHP+YI :

## uniapp

版本持:

端功能模块:技师选择预约服务优惠券订单

 $\mathbb{R}^3$ : the  $\mathbb{R}^3$ 

 $1$ 

## $\begin{array}{ccccccccc} \sqrt{2} & \sqrt{2} & \$

 $\sqrt{a^2 + b^2}$ 

 $0\quad 24$ 

 $\overline{c}$ 

 $\overline{3}$ 

 $4$ 

 $\overline{1}$  $/$  $\overline{c}$ 

可添加/管理所有商品;

 $\overline{1}$  $\overline{\mathcal{A}}$  $\frac{1}{2}$  $\overline{\phantom{a}}$  $\frac{1}{2}$ 

 $\overline{c}$  $\sqrt{a}$ 

 $ID$ 

 $\overline{1}$ 

 $\begin{array}{ccc} \sqrt{2} & \sqrt{2} & \sqrt{2} & \sqrt{2} \\ \sqrt{2} & \sqrt{2} & \sqrt{2} & \sqrt{2} \\ \sqrt{2} & \sqrt{2} & \sqrt{2} & \sqrt{2} \\ \sqrt{2} & \sqrt{2} & \sqrt{2} & \sqrt{2} \\ \sqrt{2} & \sqrt{2} & \sqrt{2} & \sqrt{2} \\ \sqrt{2} & \sqrt{2} & \sqrt{2} & \sqrt{2} \\ \sqrt{2} & \sqrt{2} & \sqrt{2} & \sqrt{2} \\ \sqrt{2} & \sqrt{2} & \sqrt{2} & \sqrt{2} \\ \sqrt{2} & \sqrt{2} & \sqrt{2} & \sqrt{$  $\overline{a}$  $2$  $100$  0  $100$   $200$ 

 $100200$   $T$   $T+1$ 

 $1/2$ 

 $\sqrt{a}$  $\sqrt{2}$ 

 $\overline{1}$ 

 $\sqrt{ }$  ID

 $\sqrt{ }$  ID

 $\overline{3}$ 

 $\overline{c}$ 

 $\overline{3}$ 

 $1$ 

 $\overline{c}$ 

 $ID$  $\sqrt{a}$ 

 $ID$ 

 $\sqrt{7}$ / $\sqrt{7}$  /  $\sqrt{7}$  ID  $\frac{1}{2}$ 

 $\frac{1}{2}$ 

 $\begin{array}{ccc} \end{array} \qquad \qquad \begin{array}{ccc} \end{array}$ 

 $\sqrt{2}$  and  $\sqrt{2}$  and  $\sqrt{2}$  and  $\sqrt{2}$ 

 $/$ 

 $1$ 可直接点击查看管理全部/未授/权/申请中/已授/权的渠道商(用户ID、头像、昵称、姓名、手机号、申  $\frac{1}{2}$ 可输入姓名/手机号/申请时间搜索查看渠道商;  $\overline{c}$ 可新增/管理所有渠道类目;  $\overline{3}$ 可输入服务名称/技师姓名/渠道商姓名/渠道/系统订单号/下单手机号/自定义日期/状态来搜索查看/导出  $\mathbb{ID}$  $\overline{1}$ 1 / /  $\frac{1}{2}$ 可根据账号名称/关联用户搜索查看管理所有代/理/商:账号名称、账号密码、代/理等级、城市/区县、  $\text{ID}$  and the contract of the contract of the contract of the contract of the contract of the contract of the contract of the contract of the contract of the contract of the contract of the contract of the contract of t 提成方式计算规则:技师提成 > 分销商提成 > 平台提成 > 城市代/理/商 > 区县代/理/商 100 1  $70\%$   $10\%$ 当 技师提成比例 + 分销商提成比例 + 平台提成比例 >= 100% 时,代/理/商无提成 2、技师提成比例60%,分销商提成比例为5%,平台提成比例为10% (1)  $/ /$  /  $\frac{1}{2}$  /  $\frac{100*}{100}$  = 100  $\frac{100*}{100}$  = 00 - 5 - 100 %

 $= 100 * 25%$ 

分销商审核:开启/关闭;

 $= 25$ (2)  $\frac{1}{\sqrt{2}}$ 1)  $/$ 

 $\begin{array}{lll} \sqrt{2} & \times = & 100\% \end{array}$  $\begin{array}{c} \hline \end{array}$ 

$$
\hspace{1.6cm} \text{2} \hspace{1.2cm} \text{12\%}
$$

$$
\angle \quad / \quad = 100^* \left( 100 - 60 - 5 - 10 - 12 \right)
$$

- $= 100 * 13%$
- $= 13$

## $2$  / /

 $\frac{1}{2}$ 

$$
\mathcal{L}^{\mathcal{L}}(\mathcal{L}^{\mathcal{L}})
$$

$$
\frac{1}{2}
$$

$$
2\overline{a}
$$

$$
\mathcal{L}^{\mathcal{L}}(\mathcal{L}^{\mathcal{L}}_{\mathcal{L}}) = \mathcal{L}^{\mathcal{L}}_{\mathcal{L}}(\mathcal{L}^{\mathcal{L}}_{\mathcal{L}}) = \mathcal{L}^{\mathcal{L}}_{\mathcal{L}}(\mathcal{L}^{\mathcal{L}}_{\mathcal{L}}) = \mathcal{L}^{\mathcal{L}}_{\mathcal{L}}(\mathcal{L}^{\mathcal{L}}_{\mathcal{L}})
$$

$$
\begin{array}{c}\n1 \\
2 \\
3\n\end{array}
$$

$$
1 \\
$$

$$
\mathcal{L}^{\mathcal{L}}(\mathcal{L}^{\mathcal{L}}(\mathcal{L}^{\mathcal{L}}))
$$

$$
\mathcal{L}^{\mathcal{L}}(\mathcal{L}^{\mathcal{L}}_{\mathcal{L}}) = \mathcal{L}^{\mathcal{L}}_{\mathcal{L}}(\mathcal{L}^{\mathcal{L}}_{\mathcal{L}}) = \mathcal{L}^{\mathcal{L}}_{\mathcal{L}}(\mathcal{L}^{\mathcal{L}}_{\mathcal{L}}) = \mathcal{L}^{\mathcal{L}}_{\mathcal{L}}(\mathcal{L}^{\mathcal{L}}_{\mathcal{L}})
$$

$$
\mathcal{L}^{\mathcal{L}}(\mathcal{L}^{\mathcal{L}}_{\mathcal{L}^{\mathcal{L}}_{\mathcal{L
$$

$$
\mathcal{L}^{\mathcal{L}}(\mathcal{L}^{\mathcal{L}}_{\mathcal{L}}) = \mathcal{L}^{\mathcal{L}}_{\mathcal{L}}(\mathcal{L}^{\mathcal{L}}_{\mathcal{L}}) = \mathcal{L}^{\mathcal{L}}_{\mathcal{L}}(\mathcal{L}^{\mathcal{L}}_{\mathcal{L}}) = \mathcal{L}^{\mathcal{L}}_{\mathcal{L}}(\mathcal{L}^{\mathcal{L}}_{\mathcal{L}})
$$

$$
\mathcal{L}^{\mathcal{L}}(\mathcal{L}^{\mathcal{L}}_{\mathcal{L}^{\mathcal{L}}_{\mathcal{L
$$

$$
\mathcal{L}^{\mathcal{L}}(\mathcal{L}^{\mathcal{L}}_{\mathcal{L}}) = \mathcal{L}^{\mathcal{L}}_{\mathcal{L}}(\mathcal{L}^{\mathcal{L}}_{\mathcal{L}}) = \mathcal{L}^{\mathcal{L}}_{\mathcal{L}}(\mathcal{L}^{\mathcal{L}}_{\mathcal{L}}) = \mathcal{L}^{\mathcal{L}}_{\mathcal{L}}(\mathcal{L}^{\mathcal{L}}_{\mathcal{L}})
$$

$$
\mathcal{L}^{\mathcal{L}}(\mathcal{L}^{\mathcal{L}}_{\mathcal{L}}) = \mathcal{L}^{\mathcal{L}}_{\mathcal{L}}(\mathcal{L}^{\mathcal{L}}_{\mathcal{L}}) = \mathcal{L}^{\mathcal{L}}_{\mathcal{L}}(\mathcal{L}^{\mathcal{L}}_{\mathcal{L}}) = \mathcal{L}^{\mathcal{L}}_{\mathcal{L}}(\mathcal{L}^{\mathcal{L}}_{\mathcal{L}})
$$

$$
\mathcal{L}^{\mathcal{L}}(\mathcal{L}^{\mathcal{L}}_{\mathcal{L}}) = \mathcal{L}^{\mathcal{L}}_{\mathcal{L}}(\mathcal{L}^{\mathcal{L}}_{\mathcal{L}}) = \mathcal{L}^{\mathcal{L}}_{\mathcal{L}}(\mathcal{L}^{\mathcal{L}}_{\mathcal{L}}) = \mathcal{L}^{\mathcal{L}}_{\mathcal{L}}(\mathcal{L}^{\mathcal{L}}_{\mathcal{L}})
$$

$$
\mathcal{L}^{\mathcal{L}}(\mathcal{L}^{\mathcal{L}}_{\mathcal{L}}) = \mathcal{L}^{\mathcal{L}}_{\mathcal{L}}(\mathcal{L}^{\mathcal{L}}_{\mathcal{L}}) = \mathcal{L}^{\mathcal{L}}_{\mathcal{L}}(\mathcal{L}^{\mathcal{L}}_{\mathcal{L}}) = \mathcal{L}^{\mathcal{L}}_{\mathcal{L}}(\mathcal{L}^{\mathcal{L}}_{\mathcal{L}})
$$

$$
\mathcal{L}^{\mathcal{L}}(\mathcal{L}^{\mathcal{L}}_{\mathcal{L}}) = \mathcal{L}^{\mathcal{L}}_{\mathcal{L}}(\mathcal{L}^{\mathcal{L}}_{\mathcal{L}}) = \mathcal{L}^{\mathcal{L}}_{\mathcal{L}}(\mathcal{L}^{\mathcal{L}}_{\mathcal{L}}) = \mathcal{L}^{\mathcal{L}}_{\mathcal{L}}(\mathcal{L}^{\mathcal{L}}_{\mathcal{L}})
$$

$$
\mathcal{L}^{\mathcal{L}}(\mathcal{L}^{\mathcal{L}}_{\mathcal{L}}) = \mathcal{L}^{\mathcal{L}}_{\mathcal{L}}(\mathcal{L}^{\mathcal{L}}_{\mathcal{L}}) = \mathcal{L}^{\mathcal{L}}_{\mathcal{L}}(\mathcal{L}^{\mathcal{L}}_{\mathcal{L}}) = \mathcal{L}^{\mathcal{L}}_{\mathcal{L}}(\mathcal{L}^{\mathcal{L}}_{\mathcal{L}})
$$

$$
\mathcal{L}^{\mathcal{L}}(\mathcal{L}^{\mathcal{L}}(\mathcal{L}
$$

$$
\mathcal{L}^{\mathcal{L}}(\mathcal{L}^{\mathcal{L}}(\mathcal{L}^{\mathcal{L}}))
$$

$$
\mathcal{L}^{\mathcal{L}}(\mathcal{L}^{\mathcal{L}}(\mathcal{L}^{\mathcal{L}}))
$$

$$
\mathcal{L}^{\mathcal{L}}(\mathcal{L}^{\mathcal{L}}(\mathcal{L}^{\mathcal{L}}))
$$

$$
\mathcal{L}^{\mathcal{L}}(\mathcal{L}^{\mathcal{L}}_{\mathcal{L}}) = \mathcal{L}^{\mathcal{L}}_{\mathcal{L}}(\mathcal{L}^{\mathcal{L}}_{\mathcal{L}}) = \mathcal{L}^{\mathcal{L}}_{\mathcal{L}}(\mathcal{L}^{\mathcal{L}}_{\mathcal{L}}) = \mathcal{L}^{\mathcal{L}}_{\mathcal{L}}(\mathcal{L}^{\mathcal{L}}_{\mathcal{L}})
$$

$$
\mathcal{L}^{\mathcal{L}}(\mathcal{L}^{\mathcal{L}}_{\mathcal{L}^{\mathcal{L}}_{\mathcal{L
$$

$$
\mathcal{L}^{\mathcal{L}}(\mathcal{L}^{\mathcal{L}}_{\mathcal{L}}) = \mathcal{L}^{\mathcal{L}}_{\mathcal{L}}(\mathcal{L}^{\mathcal{L}}_{\mathcal{L}}) = \mathcal{L}^{\mathcal{L}}_{\mathcal{L}}(\mathcal{L}^{\mathcal{L}}_{\mathcal{L}}) = \mathcal{L}^{\mathcal{L}}_{\mathcal{L}}(\mathcal{L}^{\mathcal{L}}_{\mathcal{L}})
$$

$$
= 100*(100-60-5-10-12)\%
$$

$$
+ + + \qquad \qquad \angle
$$
  
12%

$$
\begin{array}{cccc}\n\sqrt{25} & & & \\
& & 25 & & \\
& & & + & \\
& & & + & \\
\end{array}
$$

 $\overline{1}$  $/$ 2)评论管理  $\frac{1}{2}$  $\overline{3}$ 

 $\sqrt{ }$  $\sqrt{ }$ 

 $\overline{1}$ id/  $\frac{d}{dx}$  / / /  $\overline{c}$ 可新增/管理所有客户标签

可根据阅读状态/推送时间 查看所有通知:  $ID$ 

 $\overline{c}$ 

 $\overline{1}$ 

 $\mathbf{1}$  $1 - \frac{1}{2}$ 

 $\mathbf{2}$  $1$ 

DIY

 $\mathbf{1}$ 

可设置前端技师页面-可服务按钮颜色、文字颜色; 可设置前端个人中心-用户端背景图、文字颜色;

可设置前端个人中心-技师端背景图、文字颜色;

 $\overline{1}$ 

 $\overline{c}$ 

 $\overline{2}$ 

AppID AppSecret

AppID AppSecret key

APP AppID AppSecret APP Android IOS

cert\_path key\_path

Appid

 $\overline{\text{OSS}}$ 

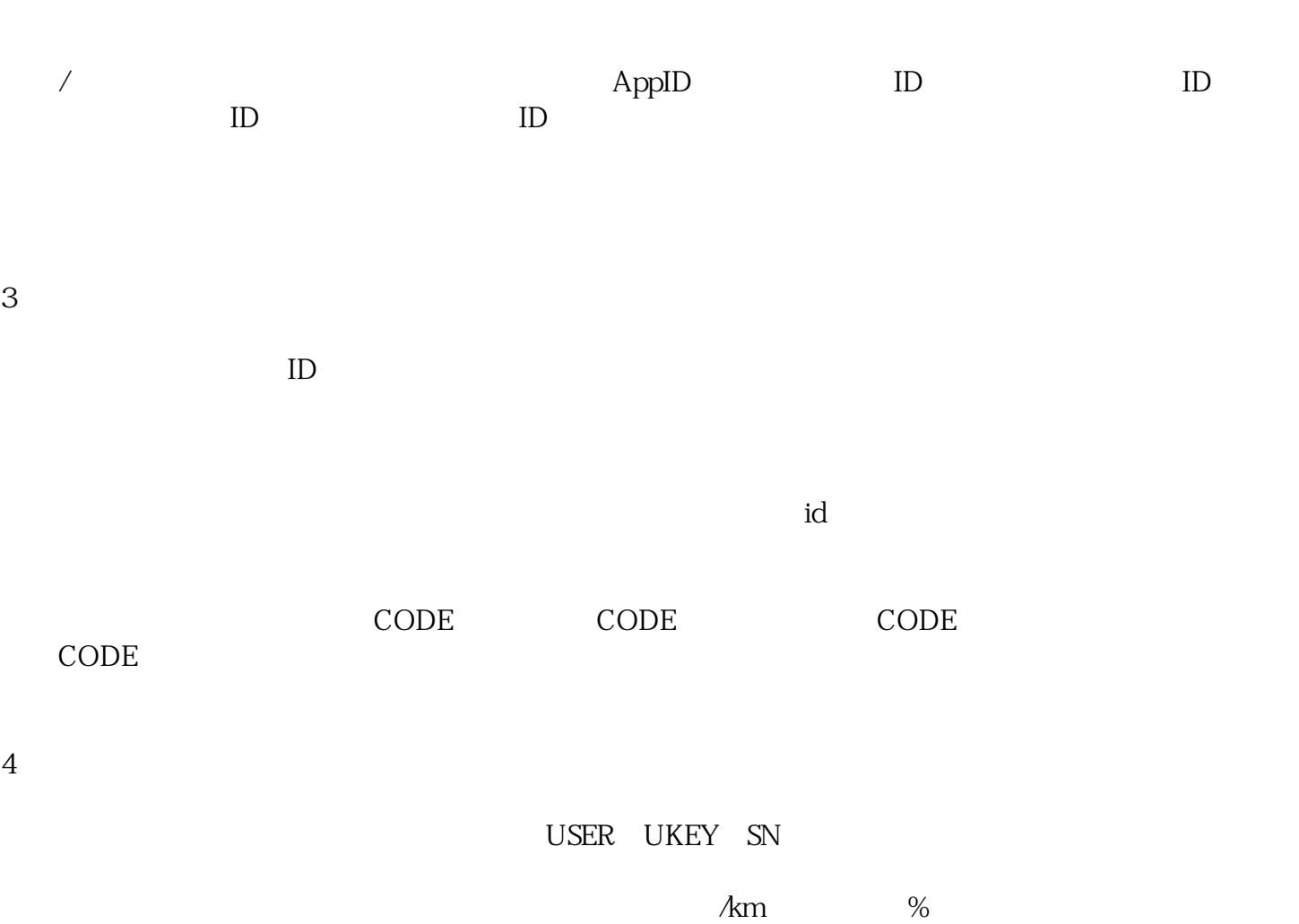

 $\kappa$  , and  $\kappa$  , and  $\kappa$  has  $\kappa$  and  $\kappa$  are  $\kappa$  the set of  $\kappa$  and  $\kappa$  are  $\kappa$  and  $\kappa$  and  $\kappa$  are  $\kappa$  and  $\kappa$  and  $\kappa$  are  $\kappa$  and  $\kappa$  are  $\kappa$  and  $\kappa$  are  $\kappa$  and  $\kappa$  are  $\kappa$  and , we can also have  $\kappa$ 

 $\overline{a}$ 

 $/$